# **GXSEA\$ - Set Extended GX Field Attribute**

The GXSEA\$ routine can be used to "tag" any one of the 64 Extended GX Field Attributes to a Speedbase field prior to the display of that field using the SHOW verb.

### **1. Invocation**

To set a field to an Extended GX Field Attribute code:

CALL GXSEA\$ USING *window* f*ield\_name [attribute][sa]*

where *window* is the Window Definition of the target window; *field\_name* is a PIC X(6) field name; *attribute* is an optional PIC 9(4) COMP field, or literal, that specifies the attribute code.

The optional *attribute* must be between 1 and 64 to **set** an Extended GX Field Attribute; or 0 to **revert** to the Standard Field Attribute that was established by a standard language verb (e.g. SHOW).

If the *attribute* parameter is absent the field will revert to the Standard Field Attribute, so that

```
CALL GXSEA$ USING window field_name
```
is equivalent to:

 $01$   $\alpha$ 

```
CALL GXSEA$ USING window field_name 0
```
The optional *sa* block is only supported in GSM SP-24, or later. The *sa* block can only be present when the *attribute* is present. It is defined as follows:

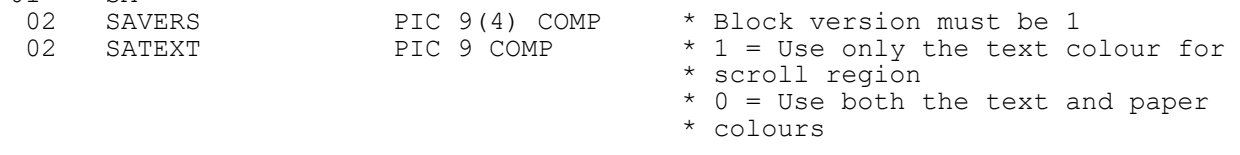

## **2. STOP Codes and Exception Conditions**

The following STOP codes may be generated by GXSEA\$:

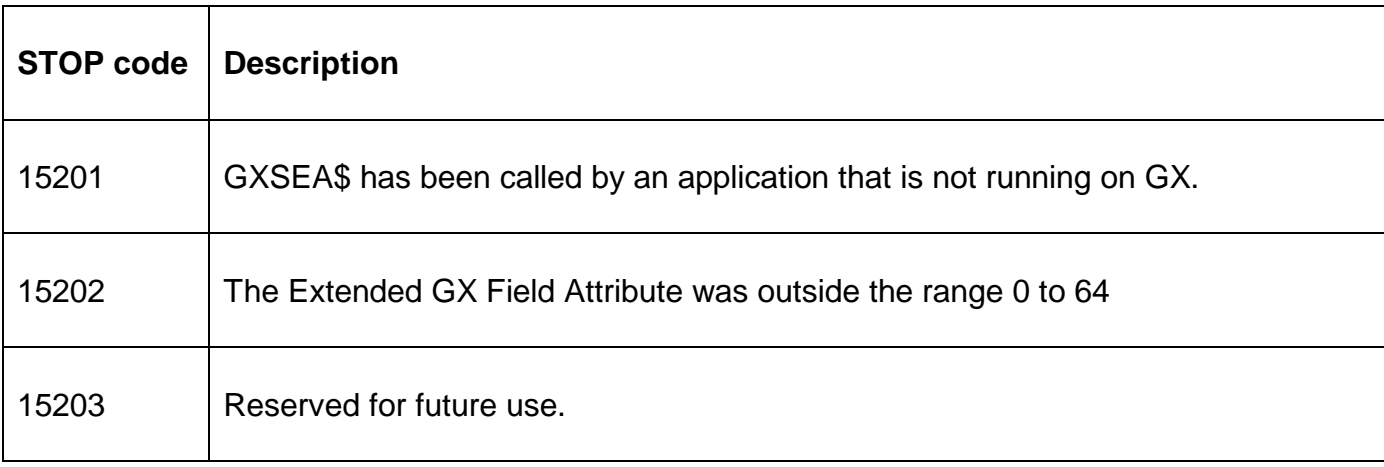

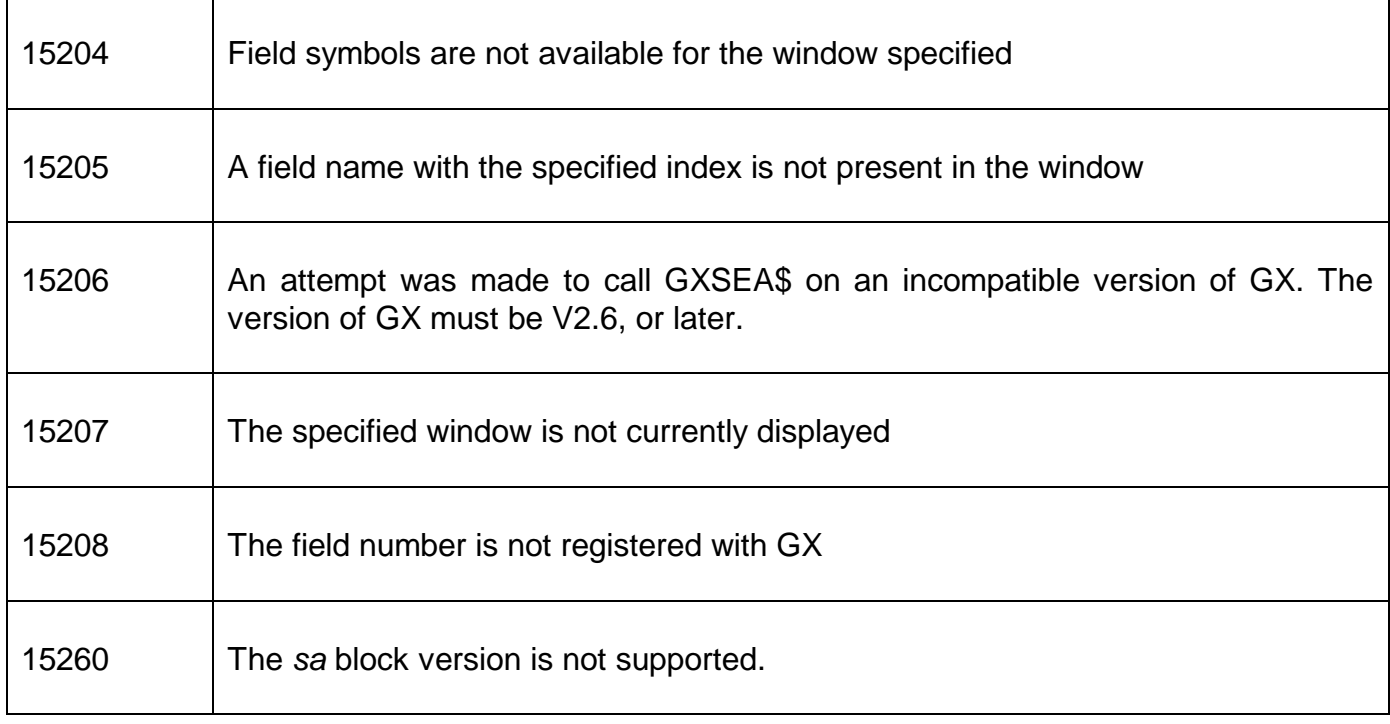

No exception conditions are returned by GXSEA\$.

#### **3. Programming Notes**

GXSEA\$ is only available when running on GX. Any attempt to use GXSEA\$ on a non-GX terminal will result in a STOP code.

The 64 Extended GX Field Attributes are normally established using the "Extended Attributes" option from the GX "Settings" menu entry.

Unless GXSEA\$ is used in the B- routine of the target field, the new field attribute is only displayed if the SHOW verb is used to refresh the target field.

If GXSEA\$ is used in the B- routine of the target field there is no need for the SHOW verb. Under these conditions (i.e. if the attribute change is being attempted in the B- routine of the target field) it is may be more convenient to use the considerably simpler GXSSA\$ routine.

The 4 parameter call, passing the *sa* block, is only supported by GSM SP-24, and later; and GX V4.3c, or later.

#### **4. Examples**

[EXAMPLES REQUIRED]

#### **5. Copy-Books**

None.

#### **6. See Also**

GXSSA\$ Set Extended GX Field Attribute for next field EAGCA\$ Get GX Colour Attribute(s) EASCA\$ Set GX Colour Attribute(s)

# EARCA\$ Reset GX Colour Attributes